# <span id="page-0-0"></span>Advanced Mathematical Perspectives 1 Lecture 18: Tools of the Trade: Inkscape

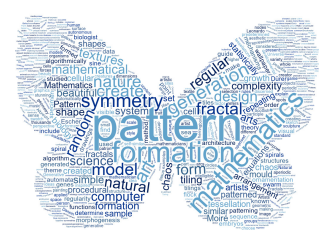

#### Matthew Roughan <matthew.roughan@adelaide.edu.au>

<www.maths.adelaide.edu.au/matthew.roughan/notes/AMP1/>

School of Mathematical Sciences, University of Adelaide

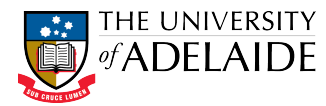

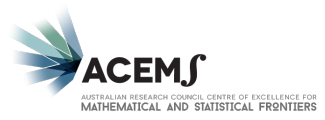

 $2Q$ 

K ロ K K 御 K K 重 K K 重 K

## Section 1

### <span id="page-1-0"></span>[Tools of the Trade: Inkscape](#page-1-0)

 $\leftarrow$   $\Box$ 

∢●  $\rightarrow$ 

医毛囊 医牙骨下的

活

### Inkscape

Inkscape is a vector-graphics editor

- Free <https://inkscape.org/en/>
- Open source
- Linux, MacOS, Windows
- WYSIWYG
- Good output and input flexibility
- **•** Professional quality
- Very powerful
- **•** Extensible
- **•** Great community

 $\leftarrow$ 

ミメスミメ

#### Image vs vector-graphics editors

There are two main types of visual graphics we deal with

- **1** Raster images
- <sup>2</sup> Vector images

化重新润滑脂

### Raster

Idea: store information about each "pixel" of the image

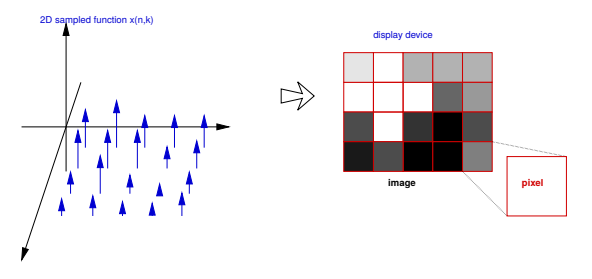

Pros:

- **o** simple
- natural mapping to some data (e.g., photos) and some devices (e.g., cameras, monitors, printers)
- fixed cap on information content

Examples:

- image files: JPG, PNG, ...
- editors: Photoshop, Gimp, ...

#### Vector

Idea: store drawing as a series of simple shapes: lines, circles, etc.

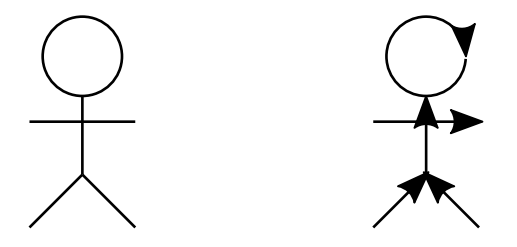

Pros:

- exact representation of line drawings
- **o** scalable
- **•** can be much smaller than raster

Examples:

- image files: SVG, (E)PS, PDF, ...
- editors: Inkscape, Adobe illustrator, ...

4 0 8 4

## Which should you use?

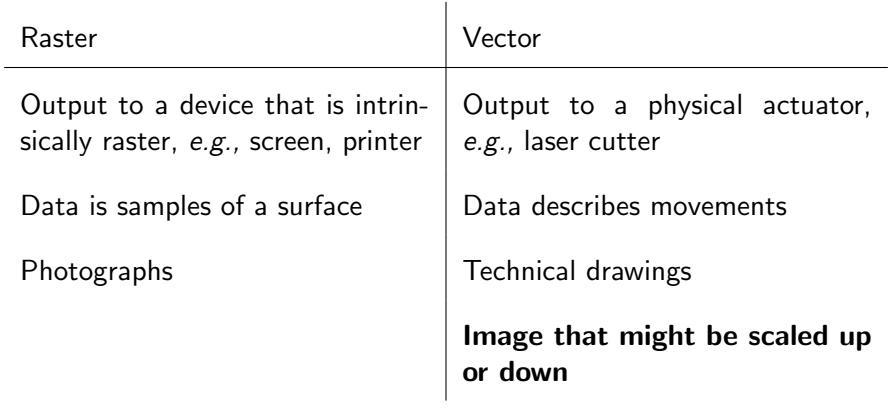

重

メロト メ都 トメ ヨ トメ ヨト

I won't teach you Inkscape (and its still yet to be installed on the lab computers)

It's pretty easy to get started, and there are lots of good resources

- <https://inkscape.org/en/learn/>
- <https://inkscape.org/en/learn/books/>
- **•** Search for Inkscape on Amazon

Aim for simple, clean, easy-to-read, professional and aesthetic diagrams

医毛囊 医牙骨下的

## Suggested Use

I am not going to tell you how to do your poster But I will provide an Inkscape template

Wait, was that a hint?

э

ラメ メラメ

### The next few weeks

The break is not a holiday!

- Get started on your report and poster
	- $\triangleright$  download the templates and get them working
	- $\blacktriangleright$  do your own research
	- $\triangleright$  start writing

ミメスミメ

#### **Activities**

Download Inkscape poster template, and play with it.

活

イロト イ部 トイヨ トイヨト

## Further reading I

Matthew Roughan (School of Mathematical Sciences, Universit[y of Ade](#page-0-0)laide) AMP1 12 / 11

重

メロト メ都 トメ ヨ トメ ヨ ト